## Querying the Semantic Web

CSE 595 – Semantic Web

Instructor: Dr. Paul Fodor

Stony Brook University

<http://www3.cs.stonybrook.edu/~pfodor/courses/cse595.html>

## Lecture Outline

- SPARQL Infrastructure
- Basics: Matching Patterns
- Filters
- Constructs for Dealing with an Open World
- Organizing Result Sets
- Other Forms of SPARQL Queries
- Querying Schemas
- Adding Information with SPARQL Update

### Why an RDF Query Language?

- SPARQL is specifically designed for RDF, and is tailored to and relies upon the various technologies underlying the web
	- If you are familiar with database query languages like SQL, you will notice many similarities
- XML is at a lower level of abstraction than RDF
	- Thus we would require:
		- XML namespaces
		- several XPath queries
		- XSD data types

@ Semantic Web Primer

# SPARQL Infrastructure

- A *triple store* is a database for RDF
	- Within the specifications for SPARQL a triple store is referred to as a *Graph Store.*
- Before one can query a triple store, it needs to be populated with RDF
	- A mechanism called **SPARQL Update** provides a series of options for inserting, loading, and deleting RDF into a triple store
	- Most triple stores provide bulk upload options
- @ Semantic Web Primer Once data is loaded into a triple store, it can be queried by sending SPARQL queries using the SPARQL protocol 4

# SPARQL Infrastructure

- Each triple store provides what is termed an *endpoint*, where SPARQL queries can be submitted
	- clients send queries to an endpoint using the **HTTP protocol**
		- clients can issue a SPARQL query to an endpoint by entering it into the browser's URL
		- better clients designed specifically for SPARQL are used
		- APIs are also used (e.g., Jena ARQ)

# SPARQL Infrastructure

- There are numerous SPARQL endpoints on the web
	- access to large amounts of data
		- For example, <http://dbpedia.org/sparql> provides a query endpoint to query over an RDF representation of Wikipedia
		- <https://query.wikidata.org/>
		- <http://babelnet.org/sparql/>
	- list of SPARQL endpoints at [http://CKAN.org](http://ckan.org/)

# SPARQL Basic Queries

 SPARQL is based on matching *graph patterns:* The simplest graph pattern is the *triple pattern* like an RDF triple, but with the possibility of a variable instead of an RDF term in the subject, predicate, or object positions

A variable starts with **?**

Combining triple patterns gives a basic graph pattern, where an exact match to a graph is needed to fulfill a pattern

# Using select-from-where

- As in SQL, SPARQL queries have a SELECT-FROM-WHERE structure:
	- SELECT specifies the projection: the number and order of retrieved data
	- FROM is used to specify the source being queried (optional)
	- WHERE imposes constraints on possible solutions in the form of graph pattern templates and boolean constraints
- Retrieve all phone numbers of staff members:

```
SELECT ?x ?y
WHERE
```
- **{ ?x uni:phone ?y .}**
- Here **?x** and **?y** are variables, and **?x uni:phone ?y** represents a resource-property-value triple pattern

### Consider the RDF describing the Baron Way apartment and its location:

**@prefix swp: <http://www.semanticwebprimer.org/ontology/apartments.ttl#>. @prefix dbpedia: <http://dbpedia.org/resource/>. @prefix dbpedia-owl: <http://dbpedia.org/ontology/>.**

**swp:BaronWayApartment swp:hasNumberOfBedrooms 3; swp:isPartOf swp:BaronWayBuilding. swp:BaronWayBuilding dbpedia-owl:location dbpedia:Amsterdam, dbpedia:Netherlands.**

- To find the location of the building, a triple pattern is: **swp:BaronWayBuilding dbpedia-owl:location dbpedia:Amsterdam.**
	- In SPARQL, we can just replace any element of the triple with a variable:
- **swp:BaronWayBuilding dbpedia-owl:location ?location**
	- The triple store will take this graph pattern and try to find sets of triples that match the pattern
		- it would return **dbpedia:Amsterdam** and **dbpedia:Netherlands**
			- it finds all triples where **swp:BaronWayBuilding** is in the subject position and **dbpedia-owl:location** is in the predicate position

 A complete SPARQL query also contains all prefixes and we need to tell the triple store that we are interested in the results for a particular variable: **PREFIX swp: <http://www.semanticwebprimer.org/ontology/apartments.ttl#>. PREFIX dbpedia: <http://dbpedia.org/resource/>.**

**PREFIX dbpedia-owl: <http://dbpedia.org/ontology/>.**

```
SELECT ?location
```
**WHERE {**

**swp:BaronWayBuilding dbpedia-owl:location ?location.**

• The results of the query are returned in a set of mappings called *bindings* that denote which elements correspond to a given variable:

?location

http://dbpedia.org/resource/Amsterdam.

http://dbpedia.org/resource/Netherlands.

• Find where the BaronWayApartment is located: **PREFIX swp: <http://www.semanticwebprimer.org/ontology/apartments.ttl#>. PREFIX dbpedia: <http://dbpedia.org/resource/>. PREFIX dbpedia-owl: <http://dbpedia.org/ontology/>.**

```
SELECT ?location
```

```
WHERE {
```
**swp:BaronWayApartment swp:isPartOf ?building. ?building dbpedia-owl:location ?location.**

- **}**
- The variable **?building** is in the subject position: variables can occur in any position in the SPARQL query.
- The query reuses the variable name **?building**: find triples where the object of the first statement is the same as the subject of the second statement.

 Find all the information about Baron Way Apartment in the triple store:

**PREFIX swp: <http://www.semanticwebprimer.org/ontology/apartments.ttl#>. PREFIX dbpedia: <http://dbpedia.org/resource/>. PREFIX dbpedia-owl: <http://dbpedia.org/ontology/>.**

```
SELECT ?p ?o
WHERE {
    swp:BaronWayApartment ?p ?o.
```

```
?p2\Omegaswp:hasNumberOfBedrooms
                                        3
       swp:isPartOf
                             swp:BaronWayBuilding
```
@ Semantic Web Primer

- On larger data sets we may not know how many results there are or if our query would return a whole dataset
- it is fairly easy to write queries that can return millions of triples **PREFIX rdf: <http://www.w3.org/1999/02/22-rdf-syntax-ns#> PREFIX rdfs: <http://www.w3.org/2000/01/rdf-schema#> SELECT ?c**

#### **WHERE**

**{**

```
?c rdf:type rdfs:Class .
```
- Retrieves all triple patterns, where:
	- **the property is**  $\texttt{rdf:type}$
	- the object is **rdfs:Class**
- Which means that it retrieves all classes

 It is good practice to limit the number of answers a query returns, especially when using public endpoints with the **LIMIT** keyword

**PREFIX swp: <http://www.semanticwebprimer.org/ontology/apartments.ttl#>. PREFIX dbpedia: <http://dbpedia.org/resource/>. PREFIX dbpedia-owl: <http://dbpedia.org/ontology/>.**

```
SELECT ?p ?o
WHERE {
    swp:BaronWayApartment ?p ?o.
}
LIMIT 10
```
 SPARQL provides a way of expressing concisely chains of properties

• instead of:

```
SELECT ?apartment
```

```
WHERE {
```

```
?apartment swp:isPartOf ?building.
```

```
?building dbpedia-owl:location dbpedia:Amsterdam.
```

```
}
```

```
we can do:
```

```
SELECT ?apartment
```
**WHERE {**

**?apartment swp:isPartOf/dbpedia-owl:location**

**dbpedia:Amsterdam.**

## Filters

• Find all the apartments that have more than 2 bedrooms: **PREFIX swp: <http://www.semanticwebprimer.org/ontology/apartments.ttl#>. PREFIX dbpedia: <http://dbpedia.org/resource/>. PREFIX dbpedia-owl: <http://dbpedia.org/ontology/>. SELECT ?apartment WHERE {**

**?apartment swp:hasNumberOfBedrooms ?bedrooms. FILTER (?bedrooms > 2).**

- The syntactic shortcuts for SPARQL and Turtle are the same
	- like Turtle, SPARQL allows for shortened forms of common literals
		- in this case, **2** is a shortcut for **"2"^^xsd:integer**
- Less than, greater than, and equality are supported for numeric data types (i.e., integers, decimals) as well as date/time

## Filters

Regular expressions for strings

assume that our data set contains the triple:

**swp:BaronWayApartment swp:address "4 Baron Way Circle"**

 We might like to find all the resources that contain "**Baron Way**" in their address

**PREFIX swp: <http://www.semanticwebprimer.org/ontology/apartments.ttl#>. PREFIX dbpedia: <http://dbpedia.org/resource/>. PREFIX dbpedia-owl: <http://dbpedia.org/ontology/>. SELECT ?apartment**

**WHERE {**

**?apartment swp:address ?address. FILTER regex(?address, "Baron Way").**

## Filters

- **regex** is a filter function
- **str** function converts resources and literals into string representations that can then be used in **regex**
	- For example, we can search for "**Baron**" in the URL of the resource instead of using the label

**PREFIX swp: <http://www.semanticwebprimer.org/ontology/apartments.ttl#>. PREFIX dbpedia: <http://dbpedia.org/resource/>. PREFIX dbpedia-owl: <http://dbpedia.org/ontology/>. SELECT ?apartment**

**WHERE {**

**?apartment swp:address ?address. FILTER regex(str(?apartment), "Baron").**

• Note that the apartment resource is a URL

@ Semantic Web Primer

## Implicit Join

Retrieve all lecturers and their phone numbers:

**SELECT ?x ?y**

**WHERE**

- **{ ?x rdf:type uni:Lecturer ; uni:phone ?y . }**
- Implicit join: We restrict the second pattern only to those triples, the resource of which is in the variable **?x**
	- Here we use a syntax shortcut as well: a semicolon indicates that the following triple shares its subject with the previous one

# Implicit join

The previous query is equivalent to writing: **SELECT ?x ?y**

**WHERE**

**{**

**}**

**?x rdf:type uni:Lecturer . ?x uni:phone ?y .**

## Explicit Join

- Retrieve the name of all courses taught by the lecturer with ID **949352:**
- **SELECT ?n**

### **WHERE**

**{**

```
?x rdf:type uni:Course ;
    uni:isTaughtBy :949352 .
?c uni:name ?n .
FILTER (?c = ?x) .
```
### Constructs for Dealing with an Open World

- Unlike a traditional database, not every resource on the Semantic Web will be described using the same schema or have all of the same properties
	- This is called the *open world assumption*
		- some apartments may be more well described than others

 some may be described using a different vocabulary **@prefix swp: <http://www.semanticwebprimer.org/ontology/apartments.ttl#>. @prefix dbpedia: <http://dbpedia.org/resource/>. @prefix dbpedia-owl: <http://dbpedia.org/ontology/>. @prefix xsd: <http://www.w3.org/2001/XMLSchema#>. swp:BaronWayApartment swp:hasNumberOfBedrooms 3. swp:BaronWayApartment dbpedia-owl:location dbpedia:Amsterdam. swp:BaronWayApartment refs:label "Baron Way Apartment for Rent". swp:FloridaAveStudio swp:hasNumberOfBedrooms 1.**

**swp:FloridaAveStudio dbpedia-owl:locationCity dbpedia:Amsterdam.**

### Constructs for Dealing with an Open World

### • Some results are OPTIONAL:

**PREFIX swp: <http://www.semanticwebprimer.org/ontology/apartments.ttl#>. PREFIX dbpedia: <http://dbpedia.org/resource/>.**

**PREFIX dbpedia-owl: <http://dbpedia.org/ontology/>.**

#### **SELECT ?apartment**

**WHERE {**

**{?apartment dbpedia-owl:location dbpedia:Amsterdam.} UNION**

**{?apartment dbpedia-owl:locationCity dbpedia:Amsterdam.} OPTIONAL**

```
{?apartment rdfs:label ?label.}
```
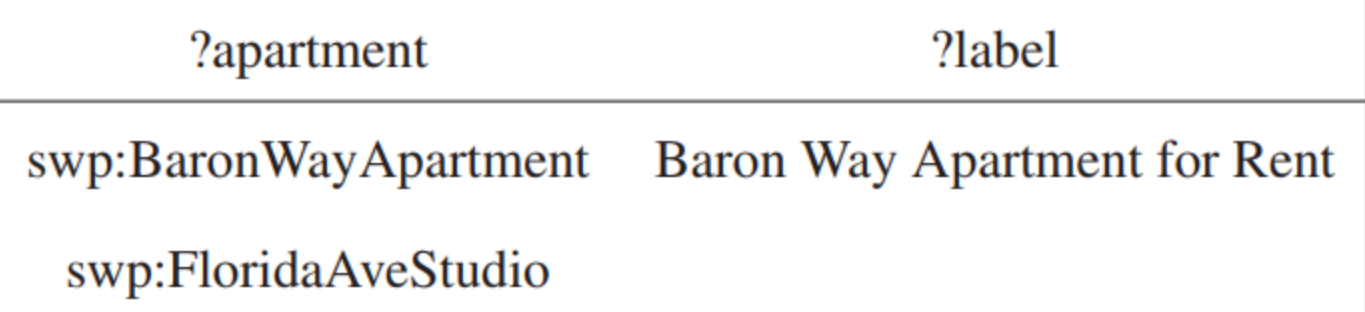

### Constructs for Dealing with an Open World

• Property paths can also be used to create a more concise SPARQL query using the | operator that can express one or more possibilities:

```
PREFIX swp: <http://www.semanticwebprimer.org/ontology/apartments.ttl#>.
PREFIX dbpedia: <http://dbpedia.org/resource/>.
PREFIX dbpedia-owl: <http://dbpedia.org/ontology/>.
SELECT ?apartment
```

```
WHERE {
```

```
{?apartment
```

```
dbpedia-owl:location | dbpedia-owl:locationCity
```

```
dbpedia:Amsterdam.}
```

```
OPTIONAL
```

```
{?apartment rdfs:label ?label.}
```
## Optional Patterns

**<uni:lecturer rdf:about="949352"> <uni:name>Grigoris Antoniou</uni:name> </uni:lecturer> <uni:professor rdf:about="94318"> <uni:name>David Billington</uni:name> <uni:email>david@work.example.org</uni:email> </uni:professor>**

 For one lecturer it only lists the name • For the other it also lists the email address

# Optional Patterns

 All lecturers and their email addresses: **SELECT ?name ?email WHERE**

**{ ?x rdf:type uni:Lecturer ; uni:name ?name ; uni:email ?email .**

 Grigoris Antoniou is listed as a lecturer, but he has no e-mail address, so he is not selected

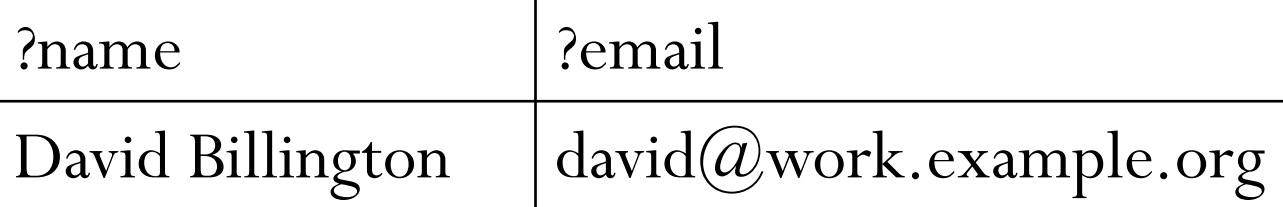

## Optional Patterns

- As a solution we can adapt the query to use an optional pattern:
- **SELECT ?name ?email**

**WHERE**

**}**

29

**{ ?x rdf:type uni:Lecturer ; uni:name ?name . OPTIONAL { x? uni:email ?email }**

 The meaning is roughly "give us the names of lecturers, and if known also their e-mail address"

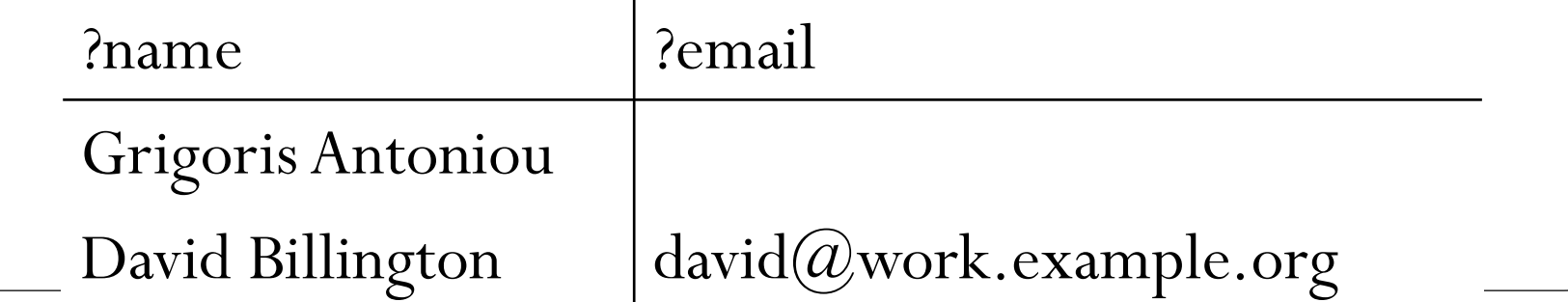

### Organizing Result Sets

- It is often the case that we want the results of our queries to be returned in a particular way, either grouped, counted, or ordered:
	- We can eliminate duplicate results from the results set using the **DISTINCT** keyword by placing it after the **SELECT** keyword (this will ensure that only unique variable bindings are returned)
	- We can order a returned result set using the **ORDER BY** keyword
		- The keyword **DESC** denotes descending order.
		- Likewise, **ASC** denotes ascending order.
		- Ordering a string or url is done alphabetically.

### Organizing Result Sets

• Find the apartments ordered by the number of bedrooms: **PREFIX swp: <http://www.semanticwebprimer.org/ontology/apartments.ttl#>. PREFIX dbpedia: <http://dbpedia.org/resource/>. PREFIX dbpedia-owl: <http://dbpedia.org/ontology/>. SELECT ?apartment ?bedrooms WHERE { ?apartment swp:hasNumberOfBedrooms ?bedrooms. }**

### **ORDER BY DESC(?bedrooms)**

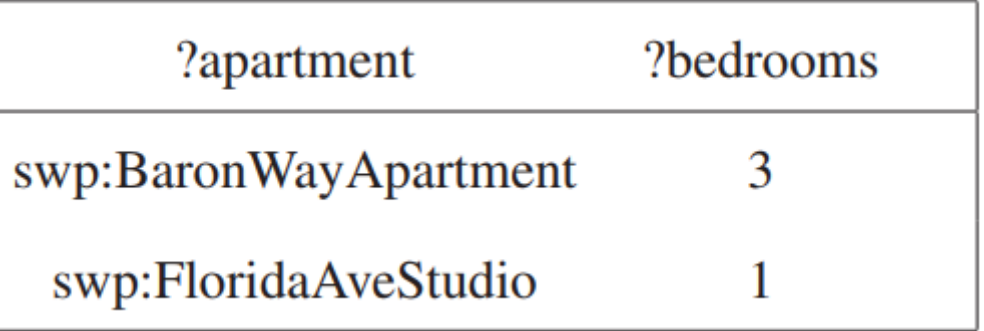

### Organizing Result Sets

- Collect results set together using *aggregate* functions
	- count the number of results (**COUNT**)
	- sum (**SUM**),

 minimum, maximum, and average (**MIN**, **MAX**, **AVG**). **PREFIX swp: <http://www.semanticwebprimer.org/ontology/apartments.ttl#>. PREFIX dbpedia: <http://dbpedia.org/resource/>. PREFIX dbpedia-owl: <http://dbpedia.org/ontology/>. SELECT (AVG(?bedrooms) AS ?avgNumRooms) WHERE {**

**?apartment swp:hasNumberOfBedrooms ?bedrooms.**

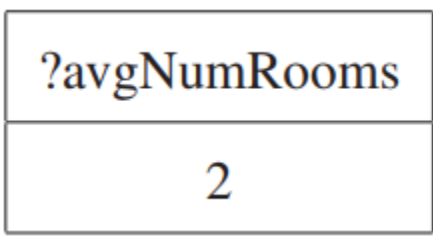

### Other Forms of SPARQL Queries

• ASK query simply checks to see whether a graph pattern exists in a data set instead of returning a result **PREFIX swp: <http://www.semanticwebprimer.org/ontology/apartments.ttl#>. PREFIX dbpedia: <http://dbpedia.org/resource/>. PREFIX dbpedia-owl: <http://dbpedia.org/ontology/>. ASK ?apartment WHERE {**

### **?apartment swp:hasNumberOfBedrooms 3.**

 ASK queries are used because they are faster to compute than retrieving an entire set of results.

### Other Forms of SPARQL Queries

**?apartment swp:isBigApartment true.}**

 The CONSTRUCT query is used to retrieve an RDF graph from a larger set of RDF, not a list of variable bindings **PREFIX swp: <http://www.semanticwebprimer.org/ontology/apartments.ttl#>. PREFIX dbpedia: <http://dbpedia.org/resource/>. PREFIX dbpedia-owl: <http://dbpedia.org/ontology/>. CONSTRUCT {**

**?apartment swp:hasNumberOfBedrooms ?bedrooms. }**

**?apartment swp:hasNumberOfBedrooms ?bedrooms.** 

**FILTER (?bedrooms > 2)**

• A graph is returned with new properties

**WHERE{**

### Querying Schemas

• Consider an RDFS housing ontology

**@prefix swp: <http://www.semanticwebprimer.org/ontology/apartments.ttl#>. @prefix rdf: <http://www.w3.org/1999/02/22-rdf-syntax-ns#>. @prefix rdfs: <http://www.w3.org/2000/01/rdf-schema#>.**

**swp:Unit rdf:type rdfs:Class. swp:ResidentialUnit rdf:type rdfs:Class.**

**swp:ResidentialUnit rdfs:subClassOf swp:Unit. swp:Apartment rdf:type rdfs:Class. swp:Apartment rdfs:subClassOf swp:ResidentialUnit.**

### Querying Schemas

 Determine the Residential Units in our dataset by querying both the instance data and schema simultaneously **PREFIX swp: <http://www.semanticwebprimer.org/ontology/apartments.ttl#>. PREFIX rdfs: <http://www.w3.org/2000/01/rdf-schema#> . SELECT ?apartment WHERE{**

**?apartment a ?unitType.**

**?unitType rdfs:subClassOf swp:ResidentialUnit.**

• we used the same Turtle shorthand, **a**, to denote  $\mathbf{rdf: type}$ 

### Adding Information with SPARQL Update

 SPARQL constructs for insertion, loading, and deleting of triples

**PREFIX swp: <http://www.semanticwebprimer.org/ontology/apartments.ttl#>. PREFIX rdfs: <http://www.w3.org/2000/01/rdf-schema#> . INSERT DATA**

```
swp:LuxuryApartment rdfs:subClassOf swp:Apartment.
```
 If you have a large file containing RDF available on the web, you can load it into a triple store using the following command:

**LOAD <http://example.com/apartment.rdf>**

**{**

### Deleting Information with SPARQL Update

Delete triples with DELETE DATA:

**PREFIX swp: <http://www.semanticwebprimer.org/ontology/apartments.ttl#>. PREFIX rdfs: <http://www.w3.org/2000/01/rdf-schema#> . DELETE DATA**

```
{
```
**swp:LuxuryApartment rdfs:subClassOf swp:Apartment.**

```
}
```
- no variables are allowed and all triples must be fully specified
- Delete triples with DELETE WHERE:
	- remove all the triples containing information about apartments with more than two bedrooms

**PREFIX swp: <http://www.semanticwebprimer.org/ontology/apartments.ttl#>. PREFIX rdfs: <http://www.w3.org/2000/01/rdf-schema#> . DELETE WHERE{**

**?apartment swp:hasNumberOfBedrooms ?bedrooms.**

```
FILTER (?bedrooms > 2)
```
### Deleting Information with SPARQL Update

 Remove all the contents of a triple store the CLEAR construct: **CLEAR ALL**

### References

- <http://www.w3.org/TR/sparql11-query/>
- <http://www.w3.org/TR/sparql11-update/>
- <http://www.w3.org/TR/rdf-sparql-protocol/>
- <http://jena.sourceforge.net/ARQ/Tutorial/>